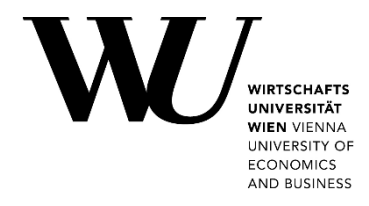

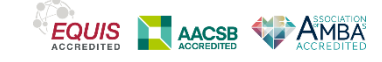

# **HINWEISE FÜR DIE ERSTELLUNG VON**

# **BACHELORARBEITEN**

**AM** 

# **INSTITUT FÜR CORPORATE GOVERNANCE**

**DEPARTMENT OF STRATEGY AND INNOVATION** 

**WIRTSCHAFTSUNIVERSITÄT WIEN**

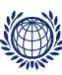

**DEPARTMENT OF STRATEGY AND INNOVATION Institut für Corporate Governance**  Institute for Corporate Governance

Welthandelsplatz 1, Building D5, 1020 Vienna, Austria corporate.governance@wu.ac.at wu.ac.at/icg

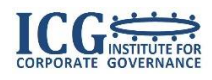

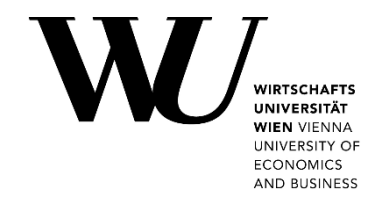

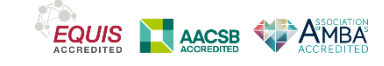

# **INHALTSVERZEICHNIS**

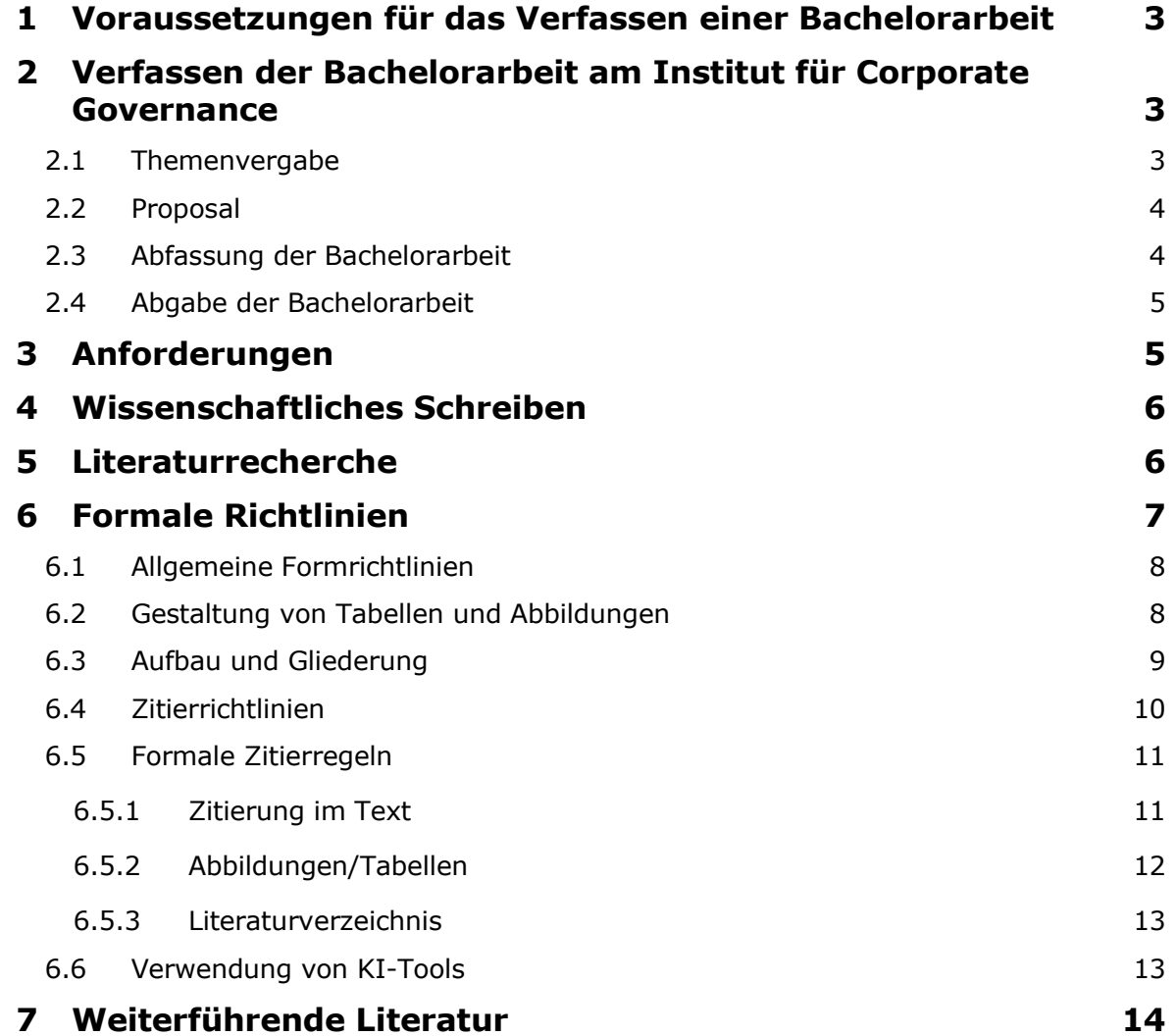

Dieses Dokument gibt Studierenden, die an der Verfassung ihrer Bachelorarbeit am Institut für Corporate Governance interessiert sind, einen ersten Überblick über Anforderungen an Bachelorarbeiten, Richtlinien und den Betreuungsprozess am Institut. Interessentinnen und Interessenten wird dringend empfohlen, vor der Bewerbung am Institut diesen Leitfaden genau durchzulesen. Er ersetzt aber nicht den individuellen Austausch zwischen Studierenden und Institutsmitarbeitern.

## <span id="page-2-0"></span>**1 Voraussetzungen für das Verfassen einer Bachelorarbeit**

Insbesondere alle Studierenden mit positiver Absolvierung von ICG-Kursen haben die Möglichkeit, ihre Bachelorarbeit am Institut für Corporate Governance (ICG) zu schreiben. Informationen über den Ab-lauf der Bearbeitung finden Sie auch unter [DE](https://www.wu.ac.at/studierende/mein-studium/bachelorguide/bachelorarbeit/)[/ENG.](https://www.wu.ac.at/en/students/my-program/bachelors-student-guide/bachelors-thesis) Die Abfassung der Bachelorarbeit setzt die positive Absolvierung des Faches "Standards wissenschaftlichen Arbeitens und Zitierens" voraus.

Die Lehrveranstaltung "Standards wissenschaftlichen Arbeitens und Zitierens" soll die Studierenden in die wichtigsten Techniken wissenschaftlichen Arbeitens und Schreibens einführen. Die positive Beurteilung der Lehrveranstaltung gilt gemäß Studienplan als Voraussetzung für die Beurteilung der Bachelorarbeit. Um die Bachelorarbeit am ICG zu schreiben, wird empfohlen, die Lehrveranstaltung "Standards wissenschaftlichen Arbeitens und Zitierens" (falls angeboten) am ICG zu absolvieren. Bei der LV handelt es sich um eine prüfungsimmanente Lehrveranstaltung im Ausmaß von 1 SSt und 3 ECTS-Credits.

Eine Bewerbung ist frühestens nach Abschluss einer Vorlesung oder eines Kurses des ICGs und dessen Lehrendenteams möglich. Inhaltliche Voraussetzung für die Verfassung einer Bachelorarbeit am ICG sind gute Kenntnisse in Unternehmensführung, Controlling, Kapitalmärkten und/oder Corporate Governance. Daher sollen ebenso alle Studierenden der Speziellen BWL "Unternehmensführung und Controlling" sowie des BBE Programms "Strategy and Managerial Accounting" die Möglichkeit haben, ihre Bachelorarbeit am ICG zu schreiben, selbst bei keiner Absolvierung eines ICG-geleiteten Kurses. Eine Bewerbung im Zusammenhang mit der SBWL ist frühestens nach Abschluss des Grundkurses "Introduction to Strategy and Managerial Accounting" (Kurs 1) möglich.

# <span id="page-2-1"></span>**2 Verfassen der Bachelorarbeit am Institut für Corporate Governance**

### <span id="page-2-2"></span>**2.1 Themenvergabe**

Sie können entweder selbst ein Thema vorschlagen, das zu unseren Forschungsschwerpunkten passt, oder aus einer Reihe an Vorschlägen des Betreuers/der Betreuerin auswählen. Es ist empfehlenswert, frühzeitig mit den Assistent/inn/en in Verbindung zu treten, da eine Betreuung auch abhängig von freien Kapazitäten ist. Als erste Orientierung finden sich auf der Institutshomepage Zuordnungen von Themenblöcken zu Assistent/inn/en [\(https://www.wu.ac.at/icg/lehre/themen/](https://www.wu.ac.at/icg/lehre/themen)).

Wenn aktuelle Bachelorarbeitsthemen ausgeschrieben sind, werden diese auf der Institutshomepage bekannt gegeben.

## <span id="page-3-0"></span>**2.2 Proposal**

Unter einem Proposal ist ein vorläufiger Arbeitsplan für die zu erstellende Bachelorarbeit zu verstehen, der sowohl Ihnen als Verfasser/in der Arbeit als auch dem/der Betreuer/in als Leitfaden und Orientierungshilfe dienen soll. Es umfasst rund 3 Seiten und beinhaltet im Wesentlichen folgende Punkte:

- **Titel der Arbeit:** Dabei handelt es sich meist um einen vorläufigen Arbeitstitel, der im Laufe der Abfassung Ihrer Bachelorarbeit entsprechend angepasst werden kann.
- **Problemstellung/Forschungsfrage:** Es wird kurz dargelegt, welches Thema die Bachelorarbeit behandelt bzw. welche Frage/n durch die Abfassung der Bachelorarbeit beantwortet werden soll/en.
- **Zielsetzung:** Es soll klar dargelegt werden, was Sie als Autor/in der Arbeit erreichen möchten und warum Sie diese Bachelorarbeit überhaupt schreiben.
- **Vorgehensweise/Methodik:** In diesem Punkt wird beschrieben, wie Sie die Problemstellung bearbeiten möchten. Dies kann entweder in Form einer reinen Literaturanalyse erfolgen oder auch durch deren Ergänzung um einen empirischen Teil wie etwa der Durchführung einer Befragung, von Interviews oder einer Fallstudie.
- **Grobdisposition:** Die Grobdisposition liefert einen Überblick über den geplanten Aufbau und die Kapitelstruktur der Arbeit.
- **Zeitplan:** Ein vorläufiger Zeitplan für die Abfassung der Bachelorarbeit und die Betreuungstreffen bietet sowohl Ihnen als auch dem/der Betreuerin einen Anhaltspunkt in Hinblick auf die individuelle Zeiteinteilung und -planung.
- **Vorläufiges Literaturverzeichnis:** Das vorläufige Literaturverzeichnis beinhaltet jene Quellen, die Sie verwenden möchten bzw. bereits zur Erstellung des Proposals verwendet haben.

Mit Hilfe des Proposals soll insbesondere der Überblick über die Arbeit ("der rote Faden") dargestellt und geklärt werden, welches Ziel in der Arbeit verfolgt wird und wie dieses Ziel mit der Arbeit erreicht werden soll. In der Regel wird dieses Exposé in Absprache mit dem jeweiligen Betreuer einige Male überarbeitet. Die endgültige Betreuungszusage erfolgt nach Akzeptanz des überarbeiteten Proposals.

## <span id="page-3-1"></span>**2.3 Abfassung der Bachelorarbeit**

Der Studierende soll das vereinbarte Bachelorarbeitsthema zügig bearbeiten. Weitere Aspekte des Betreuungsprozesses (z.B. Feedback nach gemeinsam definierten Projektphasen) werden mit dem/der Betreuer/in vereinbart. Im Zuge der Erstellung Ihrer Bachelorarbeit sollten Sie mehrfach mit Ihrem/r Betreuer/in in Kontakt treten (als Richtwert gelten mindestens 4 Betreuungstreffen), um den Fortschritt der Arbeit zu besprechen und etwaige Fragen/Probleme zu klären.

Für BBE-Studierende sind 2 bis 4 persönliche Treffen in englischer Sprache vorgesehen. BBE-Studierende müssen eine kurze Präsentation ihres Proposals für ihre/n Betreuer/in vorbereiten. Darüber hinaus müssen die Studierenden mit ihre/m/r Betreuer/in eine Vereinbarung über die Bachelorarbeit treffen, die sie anschließend in LEARN hochladen müssen.

Die Bearbeitung eines Themas durch mehrere Studierende ist möglich, sofern die einzelnen Teilleistungen identifizierbar und getrennt voneinander beurteilbar sind. An unserem Department ist eine Bachelorarbeit in der Regel in 3 Monaten abzufassen.

## <span id="page-4-0"></span>**2.4 Abgabe der Bachelorarbeit**

Die Bachelorarbeit ist dem/der Beurteiler/in elektronisch zu übermitteln. Beachten Sie das offizielle Deckblatt der WU Wien für Bachelorarbeiten. Dieses können Sie unter [https://www.wu.ac.at/studie](https://www.wu.ac.at/studierende/mein-studium/bachelorguide/bachelorarbeit/)[rende/mein-studium/bachelorguide/bachelorarbeit/](https://www.wu.ac.at/studierende/mein-studium/bachelorguide/bachelorarbeit/) von der WU-Website herunterladen. Die Arbeit muss auch den gesamten Anhang (Tabellen, Fragebogen, Befragungshilfen, Literaturverzeichnis usw.) beinhalten. Bei empirischen Arbeiten sollten im Anhang auch die für komplizierte Analysen verwendeten Programme (z.B. SPSS) dokumentiert sein.

Die Endabgabe erfolgt über Learn@WU. Alle Infos dazu finden Sie im [Learn@WU-Guide](https://learn.wu.ac.at/guide/studierendensicht_abschlussarbeiten) (https://learn.wu.ac.at/quide/Abschlussarbeiten\_Stud). Alle zur Beurteilung abgegebenen Arbeiten werden einer Plagiatsprüfung unterzogen.

## <span id="page-4-1"></span>**3 Anforderungen**

Die Studierenden sollen mit dem Verfassen einer Bachelorarbeit am Ende ihres Studiums ihre Fähigkeit der selbstständigen Bearbeitung einer wirtschaftswissenschaftlichen Problemstellung unter Beweis stellen. Zu Beginn jeder Bachelorarbeit sind die folgenden zentralen Fragen zu klären: (i) Worin besteht das Problem? (Problemidentifikation, möglichst genaue Problemeingrenzung), (ii) Welches Ziel wird mit der Arbeit verfolgt? (Formulierung der Forschungsfragen), (iii) Warum ist die Verfolgung des Ziels von allgemeiner Bedeutung? (Motivation der Forschungsfrage). Im weiteren Verlauf erfolgt die konkrete Problemlösung bzw. Beantwortung der gestellten Forschungsfrage. Um fundiert argumentieren zu können, muss auf bereits bestehende wissenschaftliche Literatur dieses Forschungsfeldes zurückgegriffen werden. Diese muss kritisch reflektiert, sinnvoll verknüpft und auf die konkrete Forschungsfrage bezogen angewendet werden. Das bedeutet insbesondere, dass bestehende Meinungen in der Literatur nicht nur aneinandergereiht, sondern gezielt auf eine bestimmte Fragestellung hin eigenständig miteinander verknüpft und auch kritisch beurteilt werden (siehe Literaturrecherche).

Als zentrales Beurteilungskriterium einer Bachelorarbeit gilt jenes der Eigenständigkeit. Das bedeutet eine Problemstellung soll selbständig – unter Zuhilfenahme einschlägiger Fachliteratur – bearbeitet, und diese Bearbeitung in schriftlicher Form dargestellt werden. Mit der Abfassung einer Bachelorarbeit sollen Sie den Nachweis erbringen, dass Sie in der Lage sind, ein Thema zu strukturieren und systematisch abzuhandeln.

Damit rücken folgende Beurteilungskriterien in den Vordergrund:

- **Eigenständigkeit:** Wesentliches Element ist die sichtbare Trennung von übernommenem Wissen und eigenen Überlegungen, wobei Letzteren in Hinblick auf den Wert der Arbeit besondere Bedeutung zukommt. Die Studierenden sollen im Zuge der Arbeit einen eigenen Standpunkt entwickeln und diesen transparent von den übernommenen Ideen abheben.
- **Formale Korrektheit:** Dazu zählen neben der sprachlichen und orthographischen Richtigkeit insbesondere der korrekte Umgang mit den für die Arbeit herangezogenen Quellen, die Einhaltung der im jeweiligen Fach üblichen Zitierregeln sowie die Angabe einer vollständigen Literaturliste.
- **Aufbau und Gliederung:** Eine Bachelorarbeit soll nicht nur einen Abriss unterschiedlicher Literaturquellen liefern, sondern ein Thema/eine Problemstellung klar umreißen (Fragestellung), systematisch und mit vertretbarem Aufwand abhandeln (Hauptteil) und die wichtigsten Gedanken/Schlussfolgerungen noch einmal hervorheben (Schlussteil).
- **Konsistenz der Argumentation und Ergebnissynthese:** Die Bachelorarbeit soll die zu Beginn definierte Problemstellung nachvollziehbar und schlüssig behandeln, d.h. die selbst gesetzten Ziele müssen am Ende der Arbeit auch eingelöst worden sein. Damit rückt insbesondere die Synthese (Zusammenfassung und Schlussfolgerungen) am Ende der Arbeit ins Zentrum der Begutachtung.
- **Kritische Reflexion:** Die kritische Reflexion der eigenen Arbeit und der in deren Rahmen gewonnenen Erfahrungen soll die Bachelorarbeit abrunden. Diese Reflexion kann sich auf unterschiedliche Aspekte beziehen, z.B. die verwendete Literatur, den aktuellen Diskussionsstand, die eigene Vorgehensweise etc.

## <span id="page-5-0"></span>**4 Wissenschaftliches Schreiben**

Wie die bisherigen Ausführungen zeigen, ist wissenschaftliches Schreiben – also auch das Verfassen einer Bachelorarbeit - mehr als "schönes" Formulieren. Wichtige Hinweise zum Thema "Wissenschaftliches Schreiben" geben beispielsweise:

- Esselborn-Krumbiegel, Helga (2017): Von der Idee zum Text: Eine Anleitung zum wissenschaftlichen Schreiben. Paderborn: Schöningh, 5. Aufl.
- Rössl, Dietmar (2008) (Hrsg.): Die Diplomarbeit in der Betriebswirtschaftslehre: ein Leitfaden zur Erstellung einer Laureatsarbeit, Bachelorarbeit, Diplomarbeit, Masterarbeit, Dissertation. Wien: Facultas, 4. Aufl.
- Macgilchrist, Felicitas (2014): Academic writing. Paderborn: Schöningh.
- Conable, James E. (2018): Research and academic writing for bachelor, master, and doctoral students. LAP Lambert Academic Publishing.

<span id="page-5-1"></span>Zu beachten ist auch der folgende Link der WU zum Thema wissenschaftlichen Schreibens: [https://learn.wu.ac.at/student-support/wissenschaft\\_arbeiten](https://learn.wu.ac.at/student-support/wissenschaft_arbeiten)

## **5 Literaturrecherche**

Eine umfassende Literaturrecherche ist – für jede wissenschaftliche Arbeit – unerlässlich. Die Bibliothek der WU Wien ist hervorragend ausgestattet, fast alle relevanten wirtschaftswissenschaftlichen Zeitschriften sind online verfügbar (s. [https://www.wu.ac.at/bibliothek/\)](https://www.wu.ac.at/bibliothek/). Zudem stehen für die Literaturrecherche die wichtigsten englisch- und deutschsprachigen Datenbanken wie ABI Inform/ProQuest, EconLit, EBSCO Business Source Premier oder WISO Wirtschaftswissenschaften zur Verfügung (s. [https://www.wu.ac.at/bibliothek/recherche/datenbanken/meistgenutzte-datenbanken\)](https://www.wu.ac.at/bibliothek/recherche/datenbanken/meistgenutzte-datenbanken).

Bei der Literaturauswahl helfen besonders zu Beginn der Arbeit selbstverständlich auch die Betreuer/inn/en am ICG.

Grundsätzlich muss für eine Bachelorarbeit am ICG möglichst umfangreich hochwertige, aktuelle Literatur verwendet werden, die dem Thema angemessen ist. Überwiegend, also in der Mehrzahl der verwendeten Quellen, sollten wissenschaftliche Artikel aus den relevanten führenden internationalen Journalen (z.B. Academy of Management Journal; Academy of Management Review; Accounting, Organizations and Society; Strategic Management Journal; Organization Science; Management Accounting Research; Management Science; Journal of Business Economics; Management Review Quarterly, etc.) verwendet werden. Daneben sind auch Artikel in deutschsprachigen Zeitschriften (z.B. Schmalenbach Journal of Business Reserach (SBUR); Betriebswirtschaftliche Forschung und Praxis (BFuP), Zeitschrift für Unternehmens- und Gesellschaftsrecht (ZGR), etc.) zu empfehlen. Als Hilfestellung können das Ranking des VHB (Verein für Hochschullehrer der Betriebswirtschaft) oder die WU Journalrankings genutzt werden:

- VHB:<https://vhbonline.org/service/vhb-jourqual/vhb-jourqual-3/gesamtliste>
- WU: [https://www.wu.ac.at/fileadmin/wu/h/research/WU-STAR-List\\_2024.pdf](https://www.wu.ac.at/fileadmin/wu/h/research/WU-STAR-List_2024.pdf)

In diesen Rankings werden die Zeitschriften nach ihrem qualitativen Anspruch geordnet, wobei "A+" die beste Bewertung darstellt. Es sollten insbesondere solche Artikel verwendet werden, die aus einer Zeitschrift stammen, die mindestens mit "B" bewertet ist.

Natürlich können ebenfalls wissenschaftliche Bücher (auch wissenschaftliche Nachschlagewerke und Lehrbuchliteratur) verwendet werden. Außerdem kann in Einzelfällen auf Internetquellen zurückgegriffen werden, z.B. für Unternehmens- und Brancheninformationen (also z.B. Unternehmensseiten oder Verbandsseiten) im Rahmen einer empirischen Studie oder für sogenannte Working Papers (unveröffentlichte Arbeiten) wissenschaftlicher Autoren.

Selbstverständlich richtet sich die Wahl der Literatur immer nach dem Thema. So kann es sein, dass bei bestimmten, sehr spezifischen wirtschaftlichen Fragestellungen nicht in der Mehrzahl der Quellen auf o.g. hochwertige Literatur zurückgegriffen werden kann. Da aber auch derartige Themenstellungen sinnvoll sein können, ist eine Bearbeitung grundsätzlich möglich, allerdings vor allem im Rahmen empirischer Arbeiten.

Nicht wissenschaftliche und nicht geeignet publizierte Quellen (Wikipedia, Vorlesungsskripten, andere Bachelorarbeiten) können in der Regel nicht zitiert werden.

# <span id="page-6-0"></span>**6 Formale Richtlinien**

Bachelorarbeiten am ICG können in deutscher oder englischer Sprache verfasst werden, BBE Studierende müssen die Bachelorarbeit allerdings in Englisch verfassen. Für deutschsprachige Arbeiten ist die neue Rechtschreibung zu verwenden.

Es ist zu beachten, dass wissenschaftliches Schreiben eines/einer Studierenden am Ende des Universitätsstudiums auch erfordert, dass die Arbeit sprachlich, also grammatikalisch und orthografisch, einwandfrei ist. Dahingehende grobe Mängel führen dazu, dass die Arbeit nicht zur Beurteilung angenommen wird. Dies gilt unabhängig davon, welche der beiden Sprachmöglichkeiten gewählt wurde.

## <span id="page-7-0"></span>**6.1 Allgemeine Formrichtlinien**

In einer Bachelorarbeit soll ein Thema fokussiert behandelt werden. Daher gilt als Richtwert der Umfang von ca. 40 Seiten (+/- 10 Seiten; nur inhaltliche Kapitel, d.h. exklusive Verzeichnisse). In BaWiSo mindestens 30 Seiten, für BBE 40 Seiten. Die Arbeit sollte 50 Seiten nicht überschreiten. "Doppel-Bachelorarbeiten" sind in der Regel umfangreicher.

Als Schriftart muss eine gängige Proportionalschrift wie Arial oder Times New Roman verwendet werden, Schriftgröße 12, Zeilenabstand 1,5, Blocksatz (Fußnotentext gleiche Schriftart wie im Text, Schriftgröße 10, Zeilenabstand einfach).

Die Seiten sind fortlaufend zu nummerieren (einheitlich in der Kopf- oder Fußzeile). Die Seitennummerierung erfolgt bis einschließlich der Verzeichnisse (s.u.) in römischen Zahlen (ii, iii, …), mit dem Einleitungskapitel beginnt die Zählung von neuem in arabischen Zahlen (1, 2, …).

Rechte Seiten haben immer ungerade Seitennummern, linke Seiten haben immer gerade Nummern. Hauptkapitel (z.B. theoretischer Hintergrund, Forschungsmethodik, Ergebnisse, usw.) sollten immer auf einer rechten Seite beginnen (ggf. leere Seite einfügen). Falls Kopfzeilen verwendet werden, sollten diese "gespiegelt" werden.

Seitenränder: Linke Seite: links: 2 cm, rechts: 3 cm; Rechte Seite: links: 3 cm, rechts: 2 cm.

Wichtig ist, dass die Gestaltung der Arbeit durchgehend einheitlich geschieht. Dies gilt für Schriftart und -größe, Gestaltung von Absätzen oder Einzügen, Gestaltung und Beschriftung von Abbildungen und Tabellen, Gestaltung von Überschriften, Fußnoten und Formeln, Schreibweise von Zahlen, Zitierweise in Fußnoten und Text, Quellenangabe im Literaturverzeichnis, etc.

Auf der Titelseite sollen neben dem Titel der Arbeit, dem Namen und der Matrikelnummer des Verfassers/der Verfasserin auch die Namen des begutachtenden Professors und des/der mitbetreuenden Assistenten/Assistentin enthalten sein.

Für das Schreiben des Bachelorarbeitstextes sollte ein modernes Textverarbeitungssystem benutzt werden. Die Ergebnisse einer eventuell durchgeführten Studie sollten in möglichst anschaulichen Graphiken und Tabellen dokumentiert werden. Für die Anfertigung derartiger Graphiken sollte ein leistungsfähiges Grafikprogramm wie z.B. POWER POINT, HARVARD GRAPHICS oder EXCEL benutzt werden. Bei der Abfassung des Textes sollte auf folgende Punkte geachtet werden:

#### <span id="page-7-1"></span>**6.2 Gestaltung von Tabellen und Abbildungen**

Bei der Gestaltung von Bachelorarbeiten sind folgende Punkte zu beachten:

Abbildungen sind Grafiken mit Balken-, Linien-, Stab-, Kreis- oder sonstigen Diagrammen, also Darstellungen, die Bildinformationen beinhalten. Tabellen sind Darstellungen, die ausschließlich Text und/oder Zahlen beinhalten. Alle Abbildungen und Tabellen sind fortlaufend zu nummerieren (Abb. 1 bis Abb. n sowie Tab. 1 bis Tab. n). Weniger wichtige bzw. umfangreiche Abbildungen und Tabellen, die für das Verständnis von Ausführungen im Text nicht unmittelbar erforderlich sind, sollten in einen Abbildungs- bzw. Tabellenanhang gegeben werden. Jede Abbildung bzw. Tabelle sollte so gestaltet

sein, dass sie auch ohne Lektüre des dazugehörigen Textes verstanden und interpretiert werden kann. Abbildungen und Tabellen sollten daher folgende Informationen beinhalten:

- Eine eindeutige Überschrift, die den Leser unmissverständlich über den Inhalt informiert.
- Eine Angabe über die verwendeten Maßeinheiten (absolute Häufigkeiten, Prozentwerte, Euro, Mittelwerte usw.)
- Bei Abbildungen und Tabellen zu den Ergebnissen der eigenen Umfragen oder Tests die Angabe der Stichprobengröße (z.B. Basis: 260 Befragte), Ort und Zeitraum der Studie (z.B. schriftliche Umfrage in Wien, Juli 2020).
- Bei Ergebnissen zu Ratingskalen sind unbedingt Lesehilfen zur Skala (Beispiel: 1=trifft überhaupt nicht zu bis 6=trifft völlig zu) anzugeben. Falls es der Platz zulässt, geben Sie in der Abbildung/Tabelle auch den Fragewortlaut wieder.

### <span id="page-8-0"></span>**6.3 Aufbau und Gliederung**

Eine klare, schlüssige und folgerichtige Gedankenführung zeigt sich in einer einwandfreien Gliederung mit entsprechenden Gliederungspunkten. Bei der Untergliederung ist zu beachten, dass auf jeder Gliederungsebene immer mindestens zwei Unterabschnitte auftreten und die jeweiligen Unterabschnitte möglichst gleichgewichtig sind (Unterabschnitte derselben Stufe gehen immer von einer gemeinsamen übergeordneten Problemstellung aus, also die Unterabschnitte 1.2.1 – 1.2.3 erklären die übergeordnete Problemstellung 1.2). Die Gliederung der Arbeit sollte in Dezimalklassen erfolgen und beginnt bei Eins. Zwischen zwei Ziffern wird zur Leseerleichterung ein Punkt gesetzt.

Beispiel:

1 1.1 1.2  $\overline{2}$ 2.1 2.1.1 2.1.2 2.2 ...

Am Anfang der Arbeit müssen alle für den Aufbau relevanten Verzeichnisse enthalten sein wie Inhaltsverzeichnis, Tabellen- und Abbildungsverzeichnis.

Das erste inhaltliche Kapitel bildet die Einleitung, die neben Motivation, Problemstellung und Zielsetzung der Arbeit auch deren Aufbau beschreibt. Das letzte inhaltliche Kapitel fasst die wichtigsten Ergebnisse der Arbeit zusammen und gibt einen Ausblick auf weitere Entwicklungsmöglichkeiten. Die Arbeit schließt mit dem Literaturverzeichnis, das alle verwendeten Quellen enthält. Ein Beispiel für den Aufbau der Bachelorarbeit wäre:

- Deckblatt Bachelorarbeit
- Deckblätter siehe oben, ggf. Vorwort
- Inhaltsverzeichnis
- Abbildungsverzeichnis/Tabellenverzeichnis, ggf. Abkürzungs- und Symbolverzeichnis
- Einleitungskapitel (Kapitel 1): Problemstellung und Zielsetzung der Arbeit bzw. Formulierung der Forschungsfrage, Motivation, Aufbau/Gang der Arbeit
- Inhaltliche Arbeit (Kapitel 2-…: Grundlagen, Problemlösung und Diskussion)
- Schlussbetrachtung (Zusammenfassung/Schlussfolgerungen und Ausblick)
- Anhang (z.B. ein verwendeter Fragebogen)
- Literaturverzeichnis

Es ist hilfreich, sich bei der Gestaltung der Arbeit an wissenschaftlichen Artikeln oder Büchern zu orientieren.

## <span id="page-9-0"></span>**6.4 Zitierrichtlinien**

Generell gilt: Wissenschaftliches Arbeiten zeichnet sich unter anderem dadurch aus, dass alle(!) Gedanken, die nicht dem/der AutorIn der Bachelorarbeit zuzuordnen sind, gekennzeichnet werden müssen (zu formalen Richtlinien von Zitierungen siehe unten), d.h. es muss für den Leser ersichtlich sein, von wem diese Gedanken stammen!

Geschieht dies nicht durchgehend, liegt ein Plagiat, also Diebstahl geistigen Eigentums, vor! Das ICG versteht Plagiat als ernstzunehmenden Verstoß im akademischen Wirken. Wir sind der festen Überzeugung, dass Studierende, die Plagiate verbreiten, nicht nur die Werte der Scientific Community untergraben und die Bedeutung und Wertschätzung der akademischen Abschlüsse des ICGs und der Wirtschaftsuniversität Wien schmälern, sondern sich zudem unfair gegenüber den Studierenden verhalten, die sich derartige Praktiken nicht zu eigen machen. Es ist ein Verstoß gegen akademische Regeln, Werke und Arbeiten anderer Personen als eigene Arbeit auszugeben. Das beinhaltet im Rahmen einer Bachelorarbeit das fehlende Zitieren (sinngemäß oder wörtlich) anderer Autoren und das nicht-selbstständige Verfassen der Arbeit. Auch die Einreichung einer Arbeit (oder Teile davon) einer/s anderen Studierenden als die eigene Arbeit, unabhängig davon, ob diese/r Studierende zugestimmt hat, die Nutzung von "Ghost Writers", Kauf von Arbeiten, "Copy-and-Paste", etc., sind Plagiate.

Wir machen Sie darauf aufmerksam, dass jede schriftliche Arbeit von Studierenden von uns dahingehend geprüft wird. Deshalb ist es notwendig, dass auch jede Bachelorarbeit, die dem ICG zur Benotung vorgelegt wird, in word- oder pdf-Format eingereicht wird. Plagiarismus zieht ausnahmslos (!) die negative Bewertung der Bachelorarbeit nach sich. Bei Unklarheiten helfen selbstverständlich die betreuenden Assistenten.

Hilfreiche Links:

- ICG:<http://www.wu.ac.at/icg/lehre/code>
- WU:<https://learn.wu.ac.at/open/student-support/plagiate>

Durch eine "saubere" Zitierweise soll und muss sichergestellt werden, dass ein Dritter zweifelsfrei erkennen kann, welche Gedanken einer wissenschaftlichen Arbeit von anderen Autoren übernommen wurden und was eigene Gedanken des/der Autors/Autorin sind.

In deutschsprachigen Bachelorarbeiten ist es üblich, durch Fußnoten zu zitieren. Wird ein Gedanke eines Autors sinngemäß in der Bachelorarbeit übernommen, wird nach Abschluss des Gedankens (z.B. nach einem Satz oder einem kurzen Absatz) die Fußnote gesetzt. Im Fußnotentext erscheint vgl. (für "vergleiche"), dann der Autor mit Jahreszahl und genauer Seitenangabe. Wird ein wörtliches Zitat übernommen, (es muss exakt dem Originalzitat entsprechen), muss es im Text durch "..." kenntlich gemacht werden. In der Fußnote erscheint der Autor mit Jahreszahl und genauer Seitenangabe (OHNE vgl.) Außerdem ist es möglich, direkt im Text den Namen des Autors zu nennen, z.B.: Miller (2002) erläutert in diesem Zusammenhang, dass… . Da hier die Seitenzahl nicht ersichtlich ist, empfiehlt sich nach Beendigung des Satzes trotzdem noch einmal eine Fußnote mit genauen Angaben oder die Variante Miller (2002, S. 56).

Auch in englischsprachigen Bachelorarbeiten empfehlen wir Fußnotenzitierung. Es ist aber auch möglich, der englischsprachigen wissenschaftlichen "Tradition" entsprechend, direkt im Text durch die Verwendung von Klammern zu zitieren. Der Unterschied ist also, dass man nach Abschluss des Gedankens eines Autors keine Fußnote setzt, sondern eine Klammer mit den relevanten Informationen. Unabhängig davon, ob Fußnote oder Klammer verwendet wird, gilt das gleiche wie oben: Autor mit Jahreszahl und genauer Seitenangabe; bei sinngemäßem Zitat durch see gekennzeichnet anstelle von vgl.

Wenn der Autor einzelne Stellen des Zitats z.B. durch Kursivschrift herausstreicht, so ist dies im Anschluss an das Zitat bei der Autorenangabe kenntlich zu machen. Weitere Erläuterungen des Autors im Zitat sind durch eingeschobene eckige Klammern und "d.V." (der Verfasser/Autor) anzuzeigen, Auslassungen im Zitat durch  $\sqrt{[...]}$ ".

Beispiele:

- "The *applicability of control mechanisms* is contingent on the circumstances faced by the organization" (Fischer 1995, S. 24, Hervorhebung d. V.).
- <span id="page-10-0"></span>• "Der Grund hierfür [sinkende Gewinne, d. V.] wird […] in der mangelnden Kommunikation gesehen" (Meyer 2007, S. 69).

### **6.5 Formale Zitierregeln**

Generell gilt, dass ein gewählter Stil in der gesamten Bachelorarbeit beibehalten werden muss. Die wichtigsten und häufigsten Zitierweisen sind untenstehend zusammengefasst und sind als Vorschlag zu sehen. In Absprache mit dem Betreuer können auch andere Zitierweisen verwendet werden.

## <span id="page-10-1"></span>**6.5.1 Zitierung im Text**

Für die Zitierung im Fußnotentext werden nur der Autorennachname und die Jahreszahl in Klammern gesetzt, danach die Seitenzahl durch S. eingeleitet (in Englisch p.), am Ende einen Punkt setzen, ein Komma empfiehlt sich nach der Jahreszahl, z.B.: Vgl. Amram (1999), S. 95.

Sind es mehrere Autoren, müssen diese genannt werden und können durch /, & oder "und" verbunden werden, z.B.

- Kulatilaka/Venkatraman (1999), S. 4.
- Vgl. Kulatilaka & Venkatraman (1999), S. 4.
- Baker, Gibbons & Murphy (2002), S. 23.
- Baker et al. (2002), S.23. (für Baker, Gibbons & Murphy (2002), S. 23.)

Es ist auch möglich (und wünschenswert), für einen Gedanken mehrere Autoren zu zitieren, z.B.: Vgl. Amram/Kulatilaka (1999), S. 95ff.; Kulatilaka/Venkatraman (1999), S. 4.

Erstreckt sich das Zitat in der Originalliteratur über mehrere Seiten ist zu unterscheiden:

- Über 2 Seiten: die Anfangsseite benennen mit einem f. für folgende: …, S. 95f.
- Über mehr als 2 Seiten: die Anfangsseite benennen mit einem ff. für fortfolgende: …, S. 95ff.

In Englisch unterscheidet man nur eine Variante, generell bei mehreren Seiten wird pp. geschrieben und die erste Seite erwähnt, z.B. …, pp.87.

Es ist auch möglich, dass in einer Bachelorarbeit mehrere Werke eines Autors/eines Autorenpaares aus einem Jahr verwendet werden. Dann müssen diese durch a, b, c voneinander unterschieden werden und so auch im Literaturverzeichnis erscheinen, z.B.:

- Vgl. Baker/Gibbons/Murphy (2002a), S. 45.
- Baker/Gibbons/Murphy (2002b), S. 63f.

Internetquellen werden verkürzt in den Fußnoten zitiert, z.B. die Startseite eines Unternehmens. Verkürzt meint in diesem Fall, dass in Fußnoten Links, die über mehrere Zeilen gehen, nicht ratsam sind. Trotzdem müssen sie eindeutig sein.

Werden Working papers aus dem Internet heruntergeladen, werden sie in Fußnoten wie "normale" Literatur behandelt, also Nachname, Jahr und Seitenzahl.

### <span id="page-11-0"></span>**6.5.2 Abbildungen/Tabellen**

Abbildungen und Tabellen müssen ebenfalls zitiert werden. Die Quellenangabe erfolgt direkt in der Tabellenbeschriftung, die über oder unter der Abbildung/Tabelle angegeben sein muss, z.B.: Abbildung 1: Aufbau der Balanced Scorecard (Quelle: Kaplan & Norton 1996, S. 9)

Handelt es sich um eine eigene Darstellung, ist diese folgendermaßen zu kennzeichnen: Abbildung 7: Systematisierung immaterieller Vermögenswerte aus institutionenökonomischer Sicht (Quelle: Eigene Darstellung)

Wird eine Abbildung nur leicht inhaltlich verändert, bleibt das Grundkonzept eines anderen Autors aber ersichtlich, muss darauf verwiesen werden, z.B.: Abbildung 8: Systematisierung immaterieller Vermögenswerte (Quelle: Eigene Darstellung nach Sveiby 1995)

Werden Abbildungen/Tabellen unter Benutzung mehrerer Quellen "zusammengeführt", muss dies ersichtlich werden, z.B.: Abbildung 10: Klassifizierung formaler Management Control-Mechanismen (Quelle: Eigene Darstellung nach Ouchi 1979, S. 35f.; Dekker 2004, S. 38)

## <span id="page-12-0"></span>**6.5.3 Literaturverzeichnis**

Das Literaturverzeichnis hat den Zweck, dass für einen Dritten die Quellen einwandfrei und unverwechselbar nachprüfbar werden. Die Literaturquellen sind im Literaturverzeichnis alphabetisch nach (Erst-)Autoren chronologisch anzuordnen (zuerst alle Publikationen von bspw. Adler als alleinigem Autor, danach die von Adler mit C und D als Koautoren, dann die von Adler mit Z als Koautor etc.).

Es gilt, dass Autorennachname und die ersten Buchstaben der Vornamen genannt werden sollten, dazu das Jahr, der volle Titel, das Werk, in dem die betreffende Quelle erschienen ist (z.B. Journal oder Sammelwerk, bei Journalen zwingend die Ausgaben- und Heftnummer), bei Büchern Verlag und Ort. Weiterhin müssen Satzzeichen/Formatierung sinnvoll gewählt werden.

Beispiele:

- Artikel in einem Journal: Adler, P. (2001): Market, hierarchy, and trust: the knowledge economy and the future of capitalism. Organization Science, 12 (2): 214-234. (Hinweis: also Jahrgang/Volume 12, Heft/Issue 2, Seiten 214-234)
- Buch: Hostettler, S. (2000): Economic Value Added Darstellung und Anwendung auf Schweizer Aktiengesellschaften, Bern: Paul Haupt.
- Beitrag in einem Sammelwerk (kein Journalartikel): O´Byrne, S. F. (2000): Does Value Based Management Discourage Investment in Intangibles? In: Fabozzi, F. J./Grant, J. L. (Hrsg.): Value Based Metrics – Foundations and Practice, Pennsylvania: John Wiley & Sons, S. 99-132.
- Working paper aus dem Internet: Kulatilaka, N./Venkatraman, N. (1999): Are You Preparing to Compete in the New Economy? Use a Real Options Navigator, Working Paper, http://management.bu.edu/research/workingpapers/fe.html, Datum des Herunterladens.
- <span id="page-12-1"></span>• Andere Internetquellen: vollständiger (nicht verkürzter) Link, Datum des Herunterladens.

### **6.6 Verwendung von KI-Tools**

Studierende können KI-Tools nutzen, die sie bei ihren individuellen Schreibbedürfnissen unterstützen, beispielsweise zur Ideenfindung, Textzusammenfassung und Sprach-/Grammatikkorrektur. Es ist jedoch unerlässlich, eine transparente Aufzeichnung ihrer Nutzung zu führen und die jeweiligen Ergebnisse der KI-Tools kritisch zu reflektieren. Studierende sind dafür verantwortlich, die von KI-Tools erzeugten Ergebnisse sorgfältig zu prüfen und zu bewerten. Auch wenn diese Werkzeuge eine wertvolle Hilfe darstellen, müssen sie mit Bedacht eingesetzt werden, um die Übereinstimmung mit den Zielen und wissenschaftlichen Standards der Arbeit zu gewährleisten.

Darüber hinaus sollte jeder Einsatz von KI-Tools dokumentiert werden. Aus Gründen der Übersichtlichkeit und der Nachvollziehbarkeit ist es notwendig eine Tabelle in den Anhang der Arbeit aufzunehmen. In dieser Tabelle sollten die Kapitel, Prozesse und spezifischen Funktionen aufgelistet werden, in denen KI-Tools eingesetzt wurden. Dies könnte zum Beispiel den Einsatz von KI bei der Ideenfindung in Kapitel 2, die Textzusammenfassung in Kapitel 3 und die sprachliche und grammatikalische Korrektur in den Kapiteln 2, 4 und 5 umfassen. Falls es Unklarheiten gibt, wenden Sie sich bitte frühzeitig an Ihren Betreuer.

# <span id="page-13-0"></span>**7 Weiterführende Literatur**

- Boeglin, M. (2012): Wissenschaftlich arbeiten Schritt für Schritt, München: Wilhelm Fink Verlag, 2. Aufl.
- Döring, N./Bortz, J. (2016): Forschungsmethoden und Evaluation für Sozial- und Humanwissenschaften, 5. Auflage, Heidelberg: Springer.
- Conable, James E. (2018): Research and academic writing for bachelor, master, and doctoral students. LAP Lambert Academic Publishing.
- Creswell, John W. (2018): Research design: qualitative, quantitative and mixed methods approaches. Los Angeles: SAGE
- Esselborn-Krumbiegel, Helga (2017): Von der Idee zum Text: Eine Anleitung zum wissenschaftlichen Schreiben. Paderborn: Schöningh, 5. Aufl.
- Macgilchrist, Felicitas (2014): Academic writing. Paderborn: Schöningh.
- Rössl, Dietmar (2008) (Hrsg.): Die Diplomarbeit in der Betriebswirtschaftslehre: ein Leitfaden zur Erstellung einer Laureatsarbeit, Bachelorarbeit, Diplomarbeit, Masterarbeit, Dissertation. Wien: Facultas, 4. Aufl.
- Theisen, M. R. (2021): Wissenschaftliches Arbeiten Erfolgreich bei Bachelor- und Masterarbeit. München: Vahlen, 18. Aufl.
- Wolf, J./ Stickel-Wolf, C. (2019): Wissenschaftliches Arbeiten und Lerntechniken: erfolgreich studieren – gewusst wie! Wiesbaden: Springer Gabler, 9. Aufl.